Visual Basic

- 13 ISBN 9787302087656
- 10 ISBN 7302087652

出版时间:2004-7

页数:334

版权说明:本站所提供下载的PDF图书仅提供预览和简介以及在线试读,请支持正版图书。

## www.tushu000.com

Visual Basic

Visual Basic

 $\nabla$ isual Basic

序设计方法为主线,兼顾结构化程序设计方法,介绍了Visual Basic编程基础知识和程序设计方法;介

绍了基本控件、常用控件、数组控件、ActiveX控件的使用;介绍了简单变量、数组变量、文件、数据

Visual Basic

Visual Basic  $\blacksquare$ 

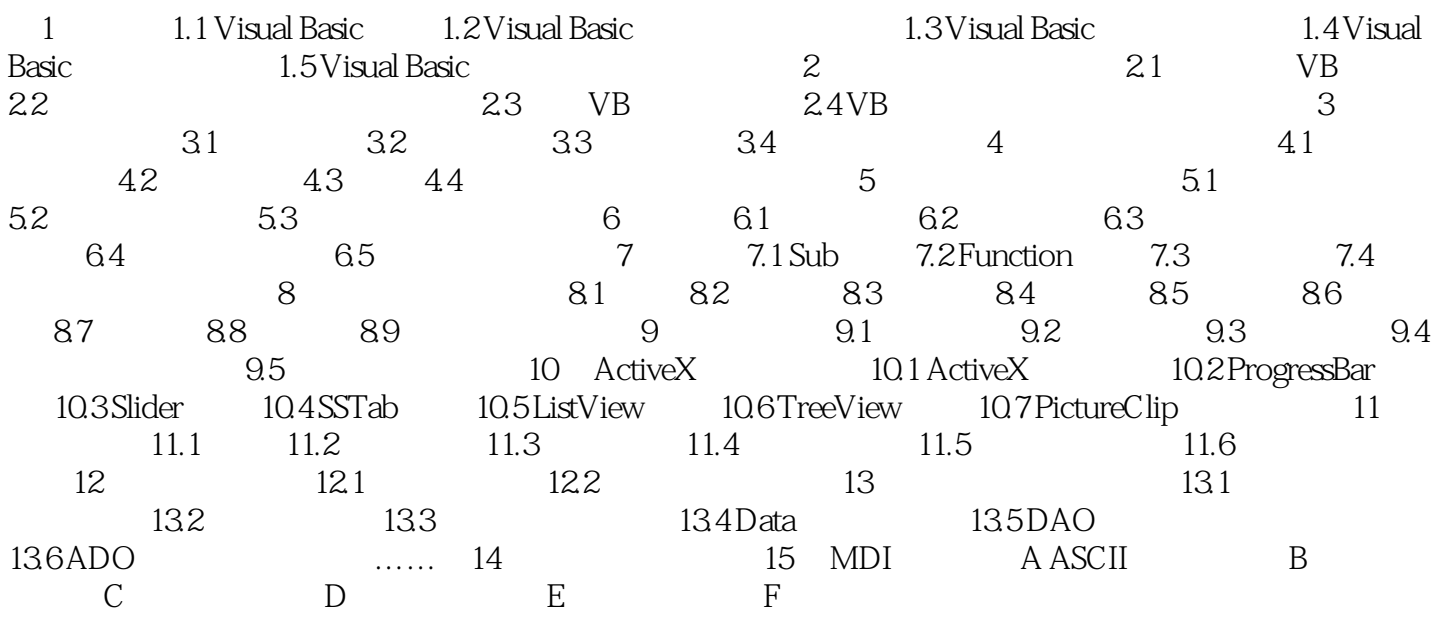

本站所提供下载的PDF图书仅提供预览和简介,请支持正版图书。

:www.tushu000.com